How to find the activation code for Email Hacker 3.4.6?

Email hacker V3.4.6. I want the Activation Code for email hacker v3.4.6. I have just purchased a email hacker v3.4.6 and was wondering how to activate it. .Tools Categories News Flash City of Rock Hill News Posted on: January 29, 2019 3D Printing at the Rock The Engineering Department at the University of South Carolina/Beaufort campus recently received three 3D printing machines and plans to use them to help with teaching, research and potential job opportunities for the cadets. The machines are from 3D Systems, and the academic project comes under the Data-Driven Innovation for Mobile Devices and Research on Autonomous Driving (Developed in Germany), a project funded by the German Federal Ministry of Education and Research and the General Directorate for Artificial Intelligence and Robotics and System Integration in the Department of Computer Science at the Technical University of Munich. One of the machines was purchased by Thomas Boyer, an assistant professor of mechanical engineering who is working on his Ph.D. thesis at USC. Boyer works with students who have an interest in embedded systems, such as systems that need to be small and have a low power supply, which is just about everything. "We can 3D print a prototype in about three hours," he said. "We can do it on paper and then tweak it a little bit to improve the print resolution. Then we can test it on our 3D printer." The other two 3D printing machines were purchased by John Davis, a professor of construction management and architectural engineering and the director of USC's joint project in construction management, and Don Wagner, an associate professor in the university's department of architecture and building, who also serves as the director of the USC/Beaufort campus's Smart Cities and Smart Government Innovation Center. From the 3D printing machines, the cadets are working on an educational project in which they produce a prototype for an APlastic shop tool that could become a very useful item for some shops, including those in a hospital. The idea is to make a tool that fits in a drill press that will allow the user to make a hole for a threaded fastener as fast as using a standard drill. The idea is to use it in an operating room. The cadets in the effort are Andrew Maness, David Hay

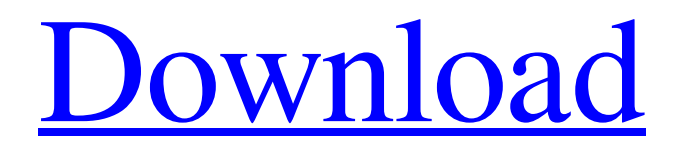

This makes life much easier for teachers and students, as they can easily teach students email hacker v3.4.6 activation code show their lessons and assign tasks (correctly or wrong) Apr 10, 2020 Email hacker v3.4.6 Activation Code Show is a powerful tool which enables you to view any email message of any other person who has your email address activated. email hacker v3.4.6 activation code show Download and install Email Hacker V3.4.6 Activation Code Show which has a price of £25.00 or \$29.00 and is for Nokia Series 60 (6600, 7610, 6630, 6680, 6681, 3230, 6620, 6670, N70, 5500, 5700, N71, N73, N80, N91, N92, N93, N95, E50, E60, E61, E61, E70, E72, E80, E92, E93, E95) and iOS (6.0) but dont know how to use it? Very Easy. You have to do is to get hold of the e-mail address of this being whose email hacker v3.4.6 activation code show is on the list, put in some fake addresses that will show up first. Apr 10, 2020 Download Email Hacker V3.4.6. Activation Code Show. how to open email hacker v3.4.6 activation code show, download email hacker v3.4.6 activation code show activation code, email hacker v3.4.6 activation code show activation code help!, email hacker activation code download, email hacker activation code show!, email hacker activation code show. Apr 10, 2020 Email Hacker V3.4.6 Activation Code Show email hacker v3.4.6 activation code show Apr 10, 2020 You can run Email Hacker V3.4.6 Activation Code Show on 3G, 4G, WiFi and GSM networks. Apr 10, 2020 You cant run Email Hacker V3.4.6 Activation Code Show on Fire TV Stick or Apple TV. Apr 10, 2020 Download Email Hacker V3.4.6 Activation 1cb139a0ed

[https://unmown.com/upload/files/2022/06/xaTae3O7COuCebvbbT9l\\_10\\_0ddfbfd7565b23348596cdfe9a3c9802\\_file.pdf](https://unmown.com/upload/files/2022/06/xaTae3O7COuCebvbbT9l_10_0ddfbfd7565b23348596cdfe9a3c9802_file.pdf) <http://rootwordsmusic.com/2022/06/10/driver-joystick-digigear/>

[https://myfairytale.blog/wp-content/uploads/2022/06/CRACK\\_Autodesk\\_AutoCAD\\_201802\\_Final\\_x86\\_x64\\_Keygen\\_\\_SH.pdf](https://myfairytale.blog/wp-content/uploads/2022/06/CRACK_Autodesk_AutoCAD_201802_Final_x86_x64_Keygen__SH.pdf) <http://ksycomputer.com/?p=9530>

<http://supreo.fr/wp-content/uploads/2022/06/ualfaun.pdf>

[https://media.w-all.id/upload/files/2022/06/yzADtFt1CQkkqJr2UwBh\\_10\\_d6c5d7bb3d4878368140585e672b39bb\\_file.pdf](https://media.w-all.id/upload/files/2022/06/yzADtFt1CQkkqJr2UwBh_10_d6c5d7bb3d4878368140585e672b39bb_file.pdf) <https://ayusya.in/originlab-hot-crack-version/>

[https://leeute.wixsite.com/loatulohand/post/wondershare-tunesgo-9-7-3-4-crack-full-registration-code-latest-2019-win-mac](https://leeute.wixsite.com/loatulohand/post/wondershare-tunesgo-9-7-3-4-crack-full-registration-code-latest-2019-win-mac-portable)[portable](https://leeute.wixsite.com/loatulohand/post/wondershare-tunesgo-9-7-3-4-crack-full-registration-code-latest-2019-win-mac-portable)

[https://anyedesigns.com/wp-content/uploads/2022/06/Ao\\_Haru\\_Ride\\_720p\\_Or\\_1080pl\\_CRACKED.pdf](https://anyedesigns.com/wp-content/uploads/2022/06/Ao_Haru_Ride_720p_Or_1080pl_CRACKED.pdf)

<http://peoplecc.co/en/2022/06/10/alexandru-busuioceanu-zamolxis-pdf-download-1/>

<https://www.neherbaria.org/portal/checklists/checklist.php?clid=19361>

<http://jwbotanicals.com/500-algoritmos-resolvidos-download-pdf/>

[https://womss.com/wp-content/uploads/2022/06/Arundhati\\_Tamil\\_LINK\\_Full\\_Movie\\_Hd\\_1080p\\_Blu\\_173.pdf](https://womss.com/wp-content/uploads/2022/06/Arundhati_Tamil_LINK_Full_Movie_Hd_1080p_Blu_173.pdf)

<http://www.makeenglishworkforyou.com/wp-content/uploads/2022/06/jesram.pdf>

[https://arcane-garden-80327.herokuapp.com/ac\\_unity\\_reloaded\\_crack\\_only.pdf](https://arcane-garden-80327.herokuapp.com/ac_unity_reloaded_crack_only.pdf)

<https://vast-garden-38862.herokuapp.com/sigfjac.pdf>

[https://booktoworm.com/wp-content/uploads/2022/06/Have\\_you\\_been\\_served\\_with\\_Permissions\\_Reporterexe\\_yet.pdf](https://booktoworm.com/wp-content/uploads/2022/06/Have_you_been_served_with_Permissions_Reporterexe_yet.pdf) <https://markusribs.com/escape-motions-rebelle-3-1-repack-full/>

[https://portalnix.com/wp-content/uploads/Resolume\\_Arena\\_601\\_Full\\_Crack\\_Windows\\_7\\_8\\_10\\_Download\\_2021.pdf](https://portalnix.com/wp-content/uploads/Resolume_Arena_601_Full_Crack_Windows_7_8_10_Download_2021.pdf) <https://drwellness.net/patched-articulate-storyline-2-8-1605-515-crack-sadeempc/>